## SAP ABAP table /SAPSLL/USRORG K S {Assignment of Organizational Unit to User - K}

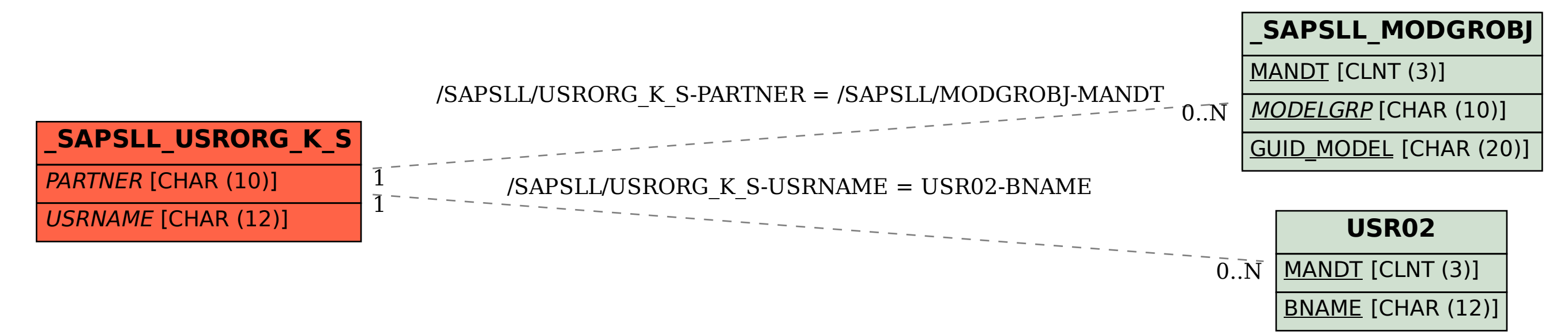